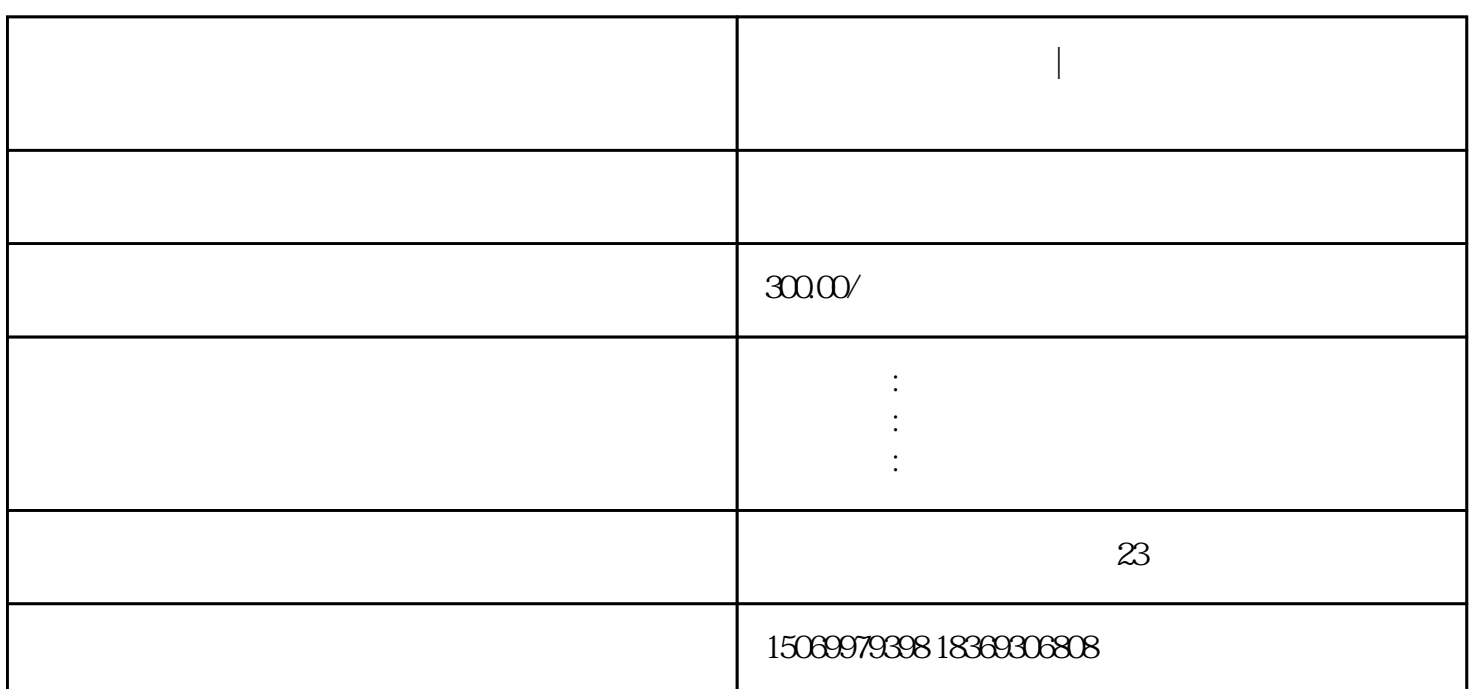

 $\frac{a}{\sqrt{a}}$ 

 $2$  and  $\alpha$  and  $\alpha$  and  $\alpha$  and  $\alpha$  and  $\alpha$  and  $\alpha$  and  $\alpha$  and  $\alpha$  and  $\alpha$   $\alpha$  $\mu$  , and  $\mu$  , and  $\mu$  , and  $\mu$  ,  $\mu$  ,  $\mu$  ,  $\mu$  ,  $\mu$  ,  $\mu$  ,  $\mu$  ,  $\mu$  ,  $\mu$  ,  $\mu$  ,  $\mu$  ,  $\mu$  ,  $\mu$  ,  $\mu$  ,  $\mu$  ,  $\mu$  ,  $\mu$  ,  $\mu$  ,  $\mu$  ,  $\mu$  ,  $\mu$  ,  $\mu$  ,  $\mu$  ,  $\mu$  ,  $\mu$  ,  $\mu$  ,  $\mu$  ,  $\mathcal{B}$ 

注意事项:登记机关请选择临沂市工商行政管理局兰山工商分局,请选择-兰山工商所。委托代理人信息

**个体工商户营业执照|临沂个体营业执照网上登记介绍**

个体工商户营业执照|临沂个体营业执照网上登记介绍

在企业开办"一窗通"服务平台左侧"山东省市场监管登记APP"下载APP完成实名认证,如无法通过实

,  $\widetilde{\mathsf{APP}}$ "

- $4\,$
- 
- 
- 
- 
- $5\,$
- 
- 
- 
- 
- 
- $\frac{d}{dt}$
- 
- $6$   $"$   $"$   $"$   $"$   $"$   $"$   $"$   $"$   $"$ 7、如选择全程电子化流程,预审通过材料指导完成后,下载"山东工商全程电子化认证基名APP"进行